## **SKRIPSI**

# **IMPLEMENTASI EDITOR KODE PADA SHARIF JUDGE**

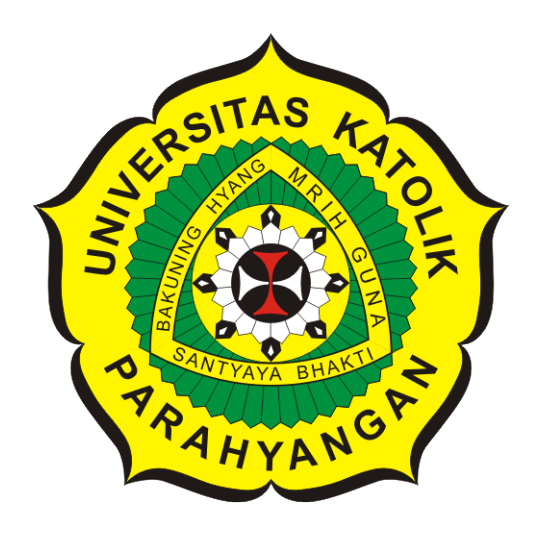

**Nicholas Aditya Halim**

**NPM: 2017730018**

**PROGRAM STUDI TEKNIK INFORMATIKA FAKULTAS TEKNOLOGI INFORMASI DAN SAINS UNIVERSITAS KATOLIK PARAHYANGAN 2022**

## **UNDERGRADUATE THESIS**

# **CODE EDITOR IMPLEMENTATION ON SHARIF JUDGE**

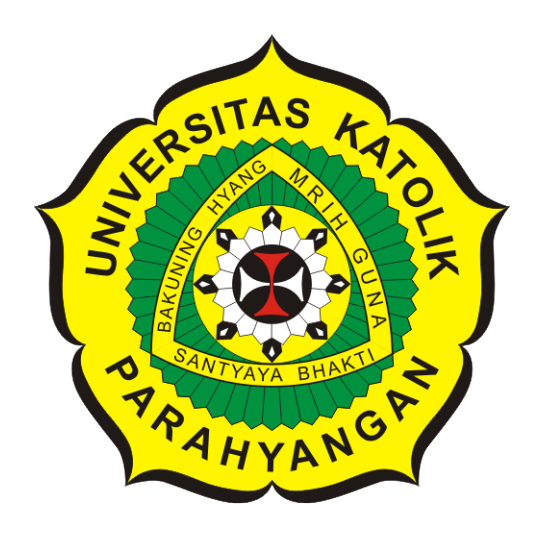

**Nicholas Aditya Halim**

**NPM: 2017730018**

**DEPARTMENT OF INFORMATICS FACULTY OF INFORMATION TECHNOLOGY AND SCIENCES PARAHYANGAN CATHOLIC UNIVERSITY 2022**

## **LEMBAR PENGESAHAN**

## **IMPLEMENTASI EDITOR KODE PADA SHARIF JUDGE**

**Nicholas Aditya Halim**

**NPM: 2017730018**

**Bandung, 23 Juni 2022**

**Menyetujui,**

**Pembimbing** Digitally signed by Pascal Alfadian Nugroho

**Pascal Alfadian, Nugroho, M.Comp.**

**Ketua Tim Penguji** Digitally signed by Raymond Chandra Putra

Digitally signed by Elisati Hulu

**Raymond Chandra Putra, M.T.**

**Elisati Hulu, M.T.**

**Anggota Tim Penguji**

**Mengetahui,**

**Ketua Program Studi Mariskha Tri Adithia, P.D.Eng** Digitally signed by Mariskha Tri Adithia

### **PERNYATAAN**

Dengan ini saya yang bertandatangan di bawah ini menyatakan bahwa skripsi dengan judul:

### IMPLEMENTASI EDITOR KODE PADA SHARIF JUDGE

adalah benar-benar karya saya sendiri, dan saya tidak melakukan penjiplakan atau pengutipan dengan cara-cara yang tidak sesuai dengan etika keilmuan yang berlaku dalam masyarakat keilmuan.

Atas pernyataan ini, saya siap menanggung segala risiko dan sanksi yang dijatuhkan kepada  $\rm{saya},$ apabila di kemudian hari ditemukan adanya pelanggaran terhadap etika keilmuan dalam karya saya, atau jika ada tuntutan formal atau non-formal dari pihak lain berkaitan dengan keaslian karya saya ini.

> Dinyatakan di Bandung, Tanggal 23 Juni 2022

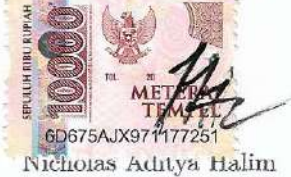

NPM: 2017730018

### **ABSTRAK**

Situasi pandemi Covid-19 menyebabkan seluruh kegiatan kuliah dilaksanakan secara *online*. Pada umumnya, kegiatan praktikum dan ujian pada mata kuliah pemrograman Teknik Informatika Unpar dapat diawasi secara langsung oleh dosen dan asisten dosen di lab komputer. Namun, pengawasan menjadi lebih sulit untuk dilakukan saat kuliah dilaksanakan secara *online*.

Pada mata kuliah pemrograman Teknik Informatika Unpar, dimanfaatkan SharIF Judge,sebuah *online judge* (sebuah sistem *online* yang berfungsi untuk mengevaluasi kode program) untuk mempermudah proses pengumpulan dan penilaian kode program. Pada SharIF judge, pengumpulan kode dilakukan dengan mengunggah kode program, yang biasanya dibuat oleh mahasiswa dengan menggunakan aplikasi eksternal. Karena proses pembuatan kode program tidak terintegrasi, SharIF Judge tidak memiliki kemampuan untuk mengawasi proses pembuatan kode program.

Pada skripsi ini, diimplementasikan *Integrated Development Environment* (IDE), sebuah aplikasi dengan kemampuan untuk mengedit, mengompilasi, dan menjalankan kode program [1] pada SharIF Judge, sehingga seluruh proses pembuatan kode program dapat dilakukan langsung di dalam SharIF Judge. Dengan implementasi IDE, seluruh proses pembuatan kode program terintegrasi pada SharIF Judge, dan selanjutnya dapat dimanfaatkan untuk pengawasan.

SharIF Judge dengan implementasi IDE diuji selama mata kuliah Dasar-dasar Pemrograman semester ganjil 2021/2022 Teknik Informatika Unpar. Berdasarkan hasil pengujian, seluruh masalah yang ditemukan berhasil diperbaiki, dan seluruh fitur yang diimplementasikan berfungsi dengan baik.

**Kata-kata kunci:** *Online judge*, *Integrated Development Environment*

### **ABSTRACT**

The Covid-19 Pandemic caused every learning activities to be done online. Usually, practical lectures and exams in Unpar Informatics Engineering can be supervised directly by lecturers and assistants in the computer lab. However, supervision becomes more difficult to do when lectures are carried out online.

SharIF Judge is an online judge (an online system that serves to evaluate program code) utilized on several programming courses in Unpar Informatics Engineering Study Program to help with code submission and scoring. Code submission in SharIF Judge was done by file upload, which are made by students using external applications. SharIF Judge was unable to supervise code development process they are not integrated within SharIF Judge.

By implementing Integrated Development Environment (IDE), an application with the ability to write, compile, and run code on SharIF Judge, all code development process is now integrated, and further features can be added to help supervise students during learning activities.

SharIF Judge with IDE implemented is tested on odd semester 2021/2022 *Dasar-dasar Pemrograman* (Basic Programming) course in Unpar Informatics Engineering. Based on the results, every problem encountered has been fixed successfully and all implemented features have performed adequately.

**Keywords:** Online judge, Integrated Development Environment

*Dipersembahkan untuk Informatika UNPAR, keluarga, teman-teman, dan diri sendiri*

## **KATA PENGANTAR**

Puji syukur kepada Tuhan yang Maha Esa atas berkat-Nya dalam menyelesaikan skripsi yang berjudul **Implementasi Editor Kode pada SharIF Judge** ini. Penulis juga mengucapkan terima kasih kepada berbagai pihak yang telah mendukung penyusunan skripsi ini:

- 1. Keluarga yang selalu mendukung dan mendoakan penulis.
- 2. Bapak Pascal Alfadian, Nugroho, M.Comp. yang telah membimbing dan mendukung penulis dalam menyelesaikan skripsi.
- 3. Bapak Raymond Chandra Putra, M.T. dan Bapak Elisati Hulu, M.T. yang telah menguji dan memberi masukan untuk skripsi ini.
- 4. Teman-teman yang telah memberi bantuan dan dukungan selama penyusunan skripsi ini.
- 5. Pihak-pihak lain yang terlibat dalam penyusunan skripsi ini.

Penulis memohon maaf apabila terdapat kekurangan dan kesalahan pada skripsi ini. Semoga skripsi ini dapat memberi manfaat bagi yang membutuhkan.

Bandung, Juni 2022

Penulis

# **DAFTAR ISI**

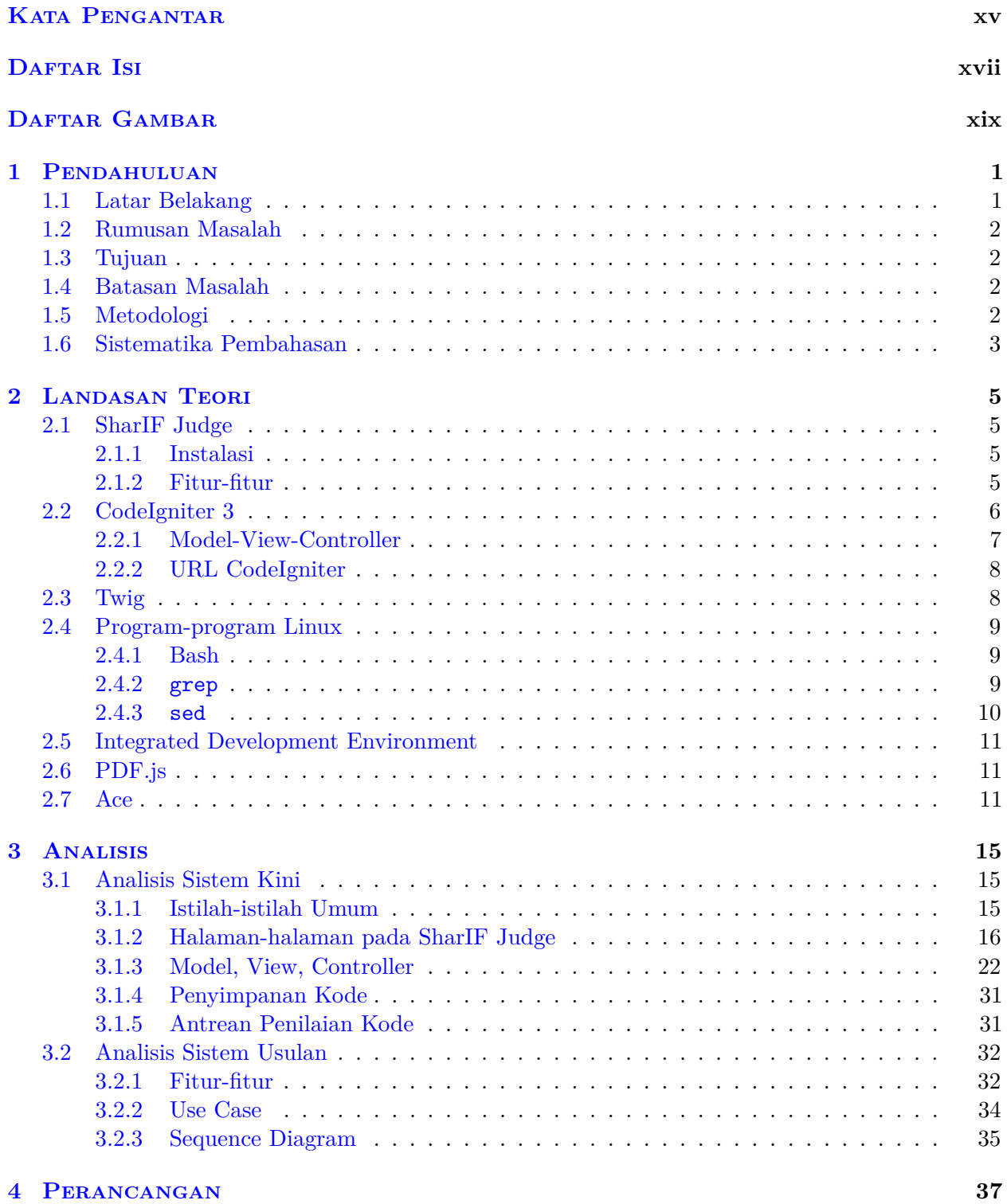

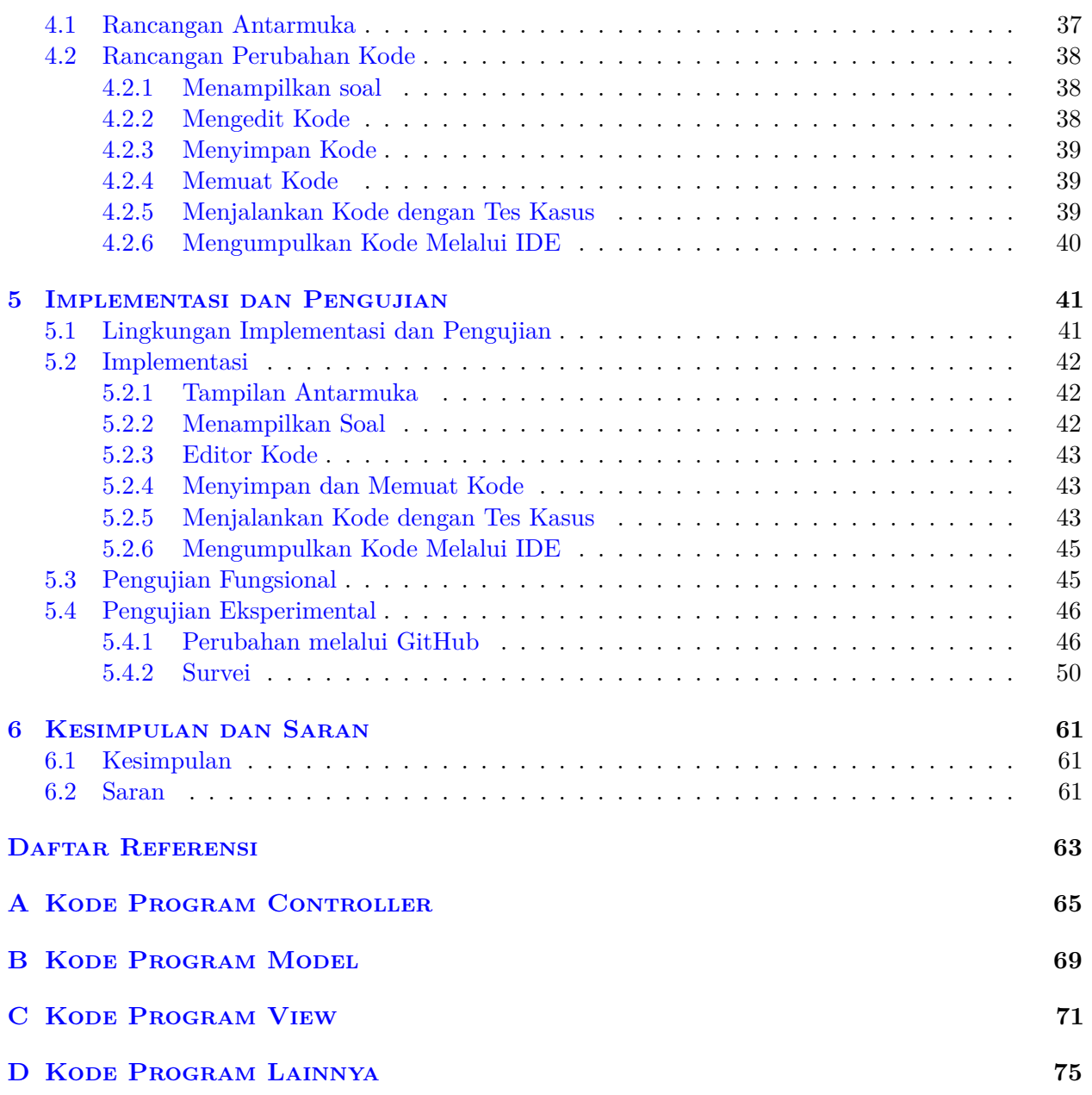

# **DAFTAR GAMBAR**

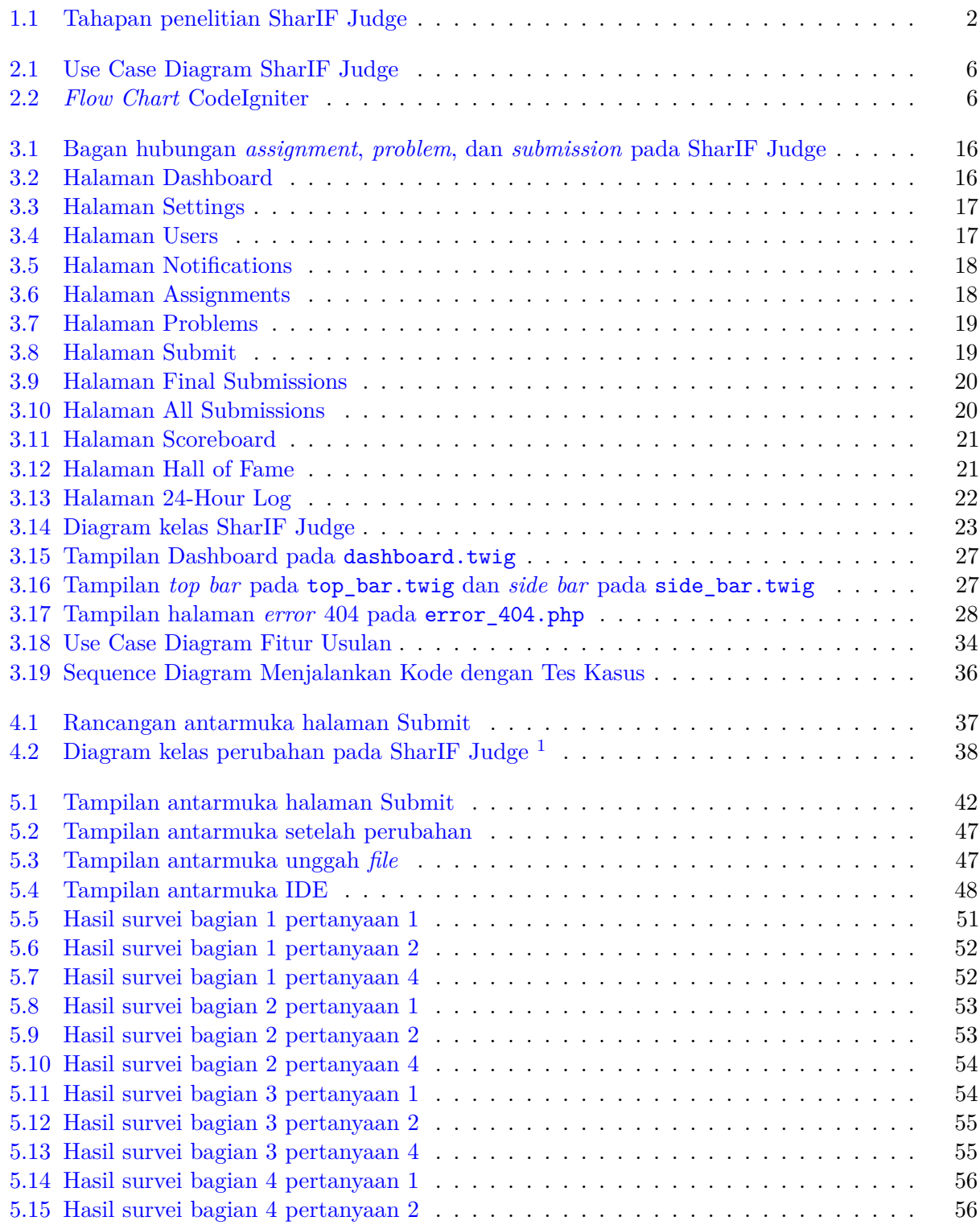

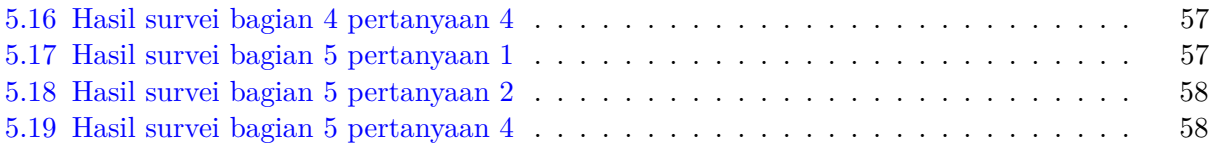

### **BAB 1**

### **PENDAHULUAN**

### **1.1 Latar Belakang**

Dengan adanya situasi pandemi Covid-19 mulai tahun 2020, seluruh kegiatan kuliah wajib dilaksanakan secara *online*. Sebelum pandemi, kegiatan praktikum dan ujian kuliah pemrograman Teknik Informatika Unpar dilaksanakan di lab komputer, sehingga dapat di diawasi secara langsung oleh dosen dan asisten dosen . Namun, pengawasan menjadi lebih sulit untuk dilakukan saat kuliah dilaksanakan secara *online*.

Pada mata kuliah pemrograman Teknik Informatika Unpar, dimanfaatkan SharIF Judge, sebuah *online judge* untuk bahasa pemrograman C, C++, Java dan Python untuk mempermudah proses pengumpulan dan penilaian kode program. *Online judge* adalah sebuah sistem *online* yang berfungsi untuk mengevaluasi kode program yang dikumpulkan oleh pengguna. Kode program yang dikumpulkan akan dikompilasi dan diuji pada lingkungan yang serupa, kemudian diberi nilai berdasarkan hasil yang didapatkan [2].

SharIF Judge (dengan IF kapital) adalah modifikasi cabang oleh Stillmen Vallian terhadap Sharif Judge (dengan if kecil) yang diciptakan oleh Mohammad Javad Naderi dengan *framework* CodeIgniter dan Bash [3]. Modifikasi ini dilakukan untuk menyesesuaikan Sharif Judge terhadap kebutuhan spesifik Teknik Informatika Unpar [4].

Pada SharIF judge, pengumpulan kode dilakukan dengan mengunggah kode program, yang biasanya dibuat oleh mahasiswa dengan menggunakan aplikasi eksternal. Karena proses pembuatan kode program tidak terintegrasi, SharIF Judge tidak memiliki kemampuan untuk mengawasi proses pembuatan kode program. Sebelum pandemi, pengawasan dapat dilakukan secara langsung oleh dosen dan asisten dosen di lab komputer. Namun, ketika kuliah dilakukan secara *online*, diperlukan cara lain untuk mengawasi mahasiswa.

Pada skripsi ini, diimplementasikan *Integrated Development Environment* (IDE), sebuah aplikasi dengan kemampuan untuk mengedit, mengompilasi, dan menjalankan kode program pada SharIF Judge, sehingga seluruh proses pembuatan kode program dapat dilakukan langsung di dalam SharIF Judge. Dengan demikian, proses pembuatan kode terintegrasi pada SharIF Judge, dan dapat dimanfaatkan untuk pengawasan.

Gambar 1.1 menggambarkan tahapan penelitian SharIF Judge. Pada skripsi ini, diimplementasikan IDE pada SharIF Judge, sehingga seluruh proses pembuatan kode program dapat dilakukan langsung di dalam SharIF Judge. Pada penelitian selanjutnya, dapat ditambahkan fitur pada IDE untuk membantu pengawasan terhadap mahasiswa selama kegiatan kuliah, misalnya dengan menangkap dan memutar ulang ketikan pada IDE.

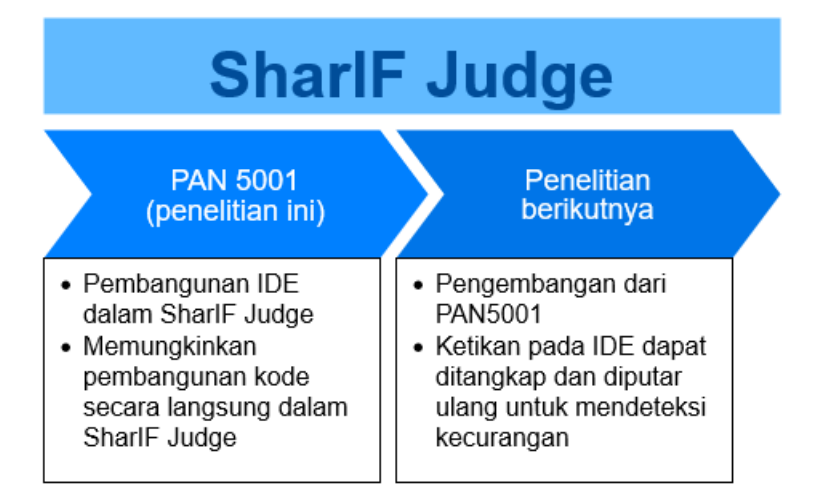

Gambar 1.1: Tahapan penelitian SharIF Judge

## **1.2 Rumusan Masalah**

Rumusan masalah yang akan dibahas pada skripsi ini adalah sebagai berikut:

- 1. Bagaimana mengimplementasikan *Integrated Development Environment* sehingga mahasiswa dapat mengedit, mengompilasi, dan menjalankan kode dalam SharIF Judge?
- 2. Bagaimana tanggapan pengguna terhadap implementasi *Integrated Development Environment* pada SharIF Judge?

## **1.3 Tujuan**

Tujuan yang ingin dicapai skripsi ini adalah sebagai berikut:

- 1. Mengimplementasikan *Integrated Development Environment* sehingga mahasiswa dapat mengedit, mengompilasi, dan menjalankan kode dalam SharIF Judge.
- 2. Mendapatkan umpan balik dari tanggapan pengguna terhadap implementasi *Integrated Development Environment* pada SharIF Judge.

### **1.4 Batasan Masalah**

Pada pengerjaan skripsi ini terdapat batasan sebagai berikut:

- Perangkat lunak SharIF Judge hanya digunakan pada lingkungan Teknik Informatika Unpar.
- Perangkat lunak hanya dapat diuji pada mata kuliah pemrograman di mana dosen pembimbing terlibat.
- Pada mata kuliah pemrograman, digunakan 2 *judge* terpisah untuk latihan dan kuis. Berdasarkan keputusan dosen koordinator, perangkat lunak hanya akan diuji pada *judge* latihan.

## **1.5 Metodologi**

Metodologi pengerjaan skripsi ini adalah sebagai berikut:

- 1. Melakukan studi mengenai komponen yang diperlukan untuk membuat IDE berbasis web.
- 2. Mempelajari struktur SharIF Judge.
- 3. Merancang IDE berbasis web untuk SharIF Judge.
- 4. Mengimplementasikan IDE berbasis web pada SharIF Judge.
- 5. Melakukan pengujian dan eksperimen.
- 6. Menulis dokumen skripsi.

## **1.6 Sistematika Pembahasan**

Sistematika pembahasan skripsi ini adalah sebagai berikut:

- Bab 1 Pendahuluan Membahas latar belakang, rumusan masalah, tujuan, batasan masalah, metodologi, dan sistematika pembahasan.
- Bab 2 Landasan Teori Membahas teori-teori yang berhubungan dengan penelitian ini, yaitu SharIF Judge, CodeIgniter 3, Twig, Bash, Integrated Development Environment, PDF.js, dan Ace.
- Bab 3 Analisis Membahas analisis terhadap perangkat lunak SharIF Judge.
- Bab 4 Perancangan Membahas perancangan fitur yang diimplementasikan pada SharIF Judge.
- Bab 5 Implementasi dan Pengujian Membahas implementasi fitur pada SharIF Judge dan pengujian yang dilakukan.
- Bab 6 Kesimpulan dan Saran Membahas kesimpulan dari penelitian ini dan saran untuk penelitian berikutnya.